## **BioVeL system overview in the specific case of the phylogenetic services**

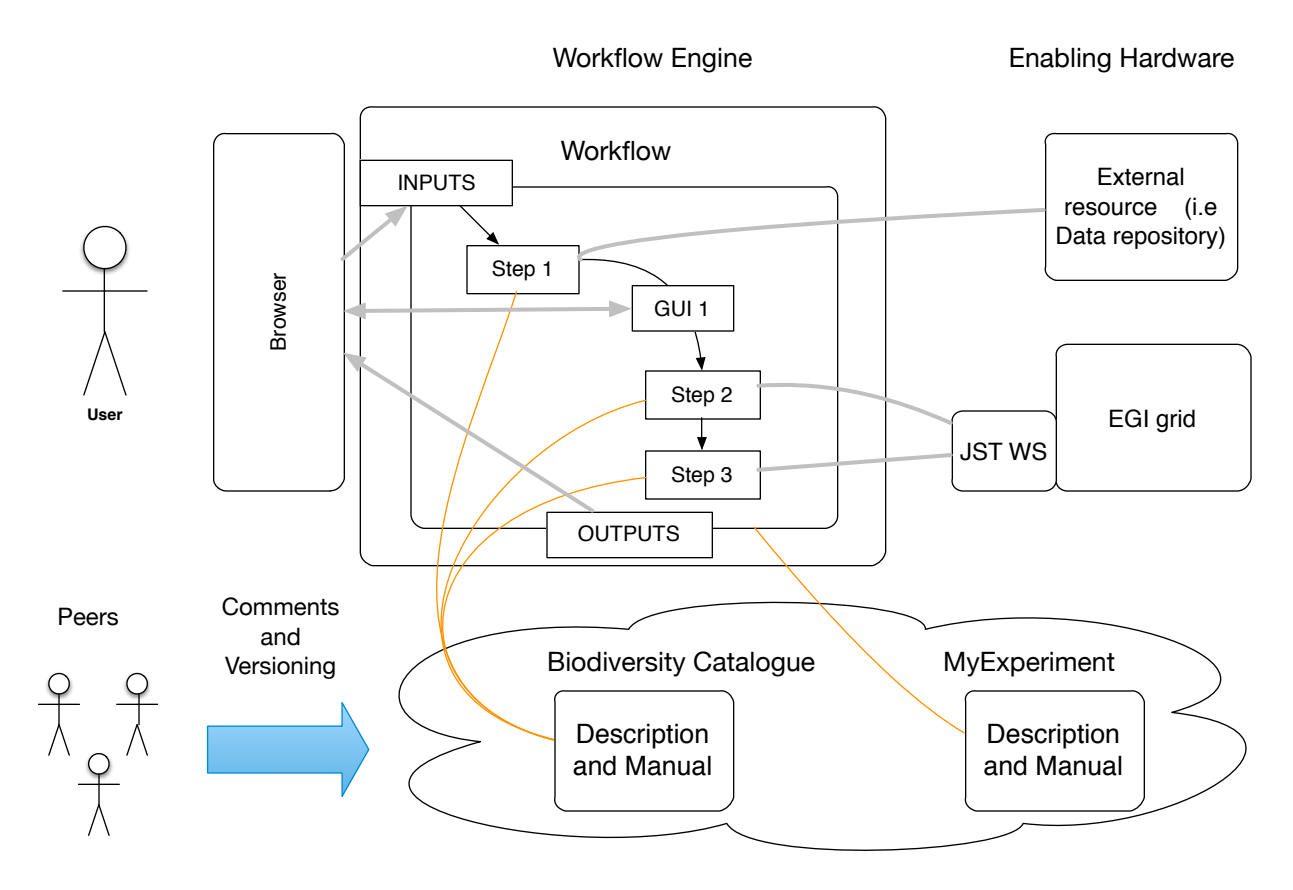

Social Networks

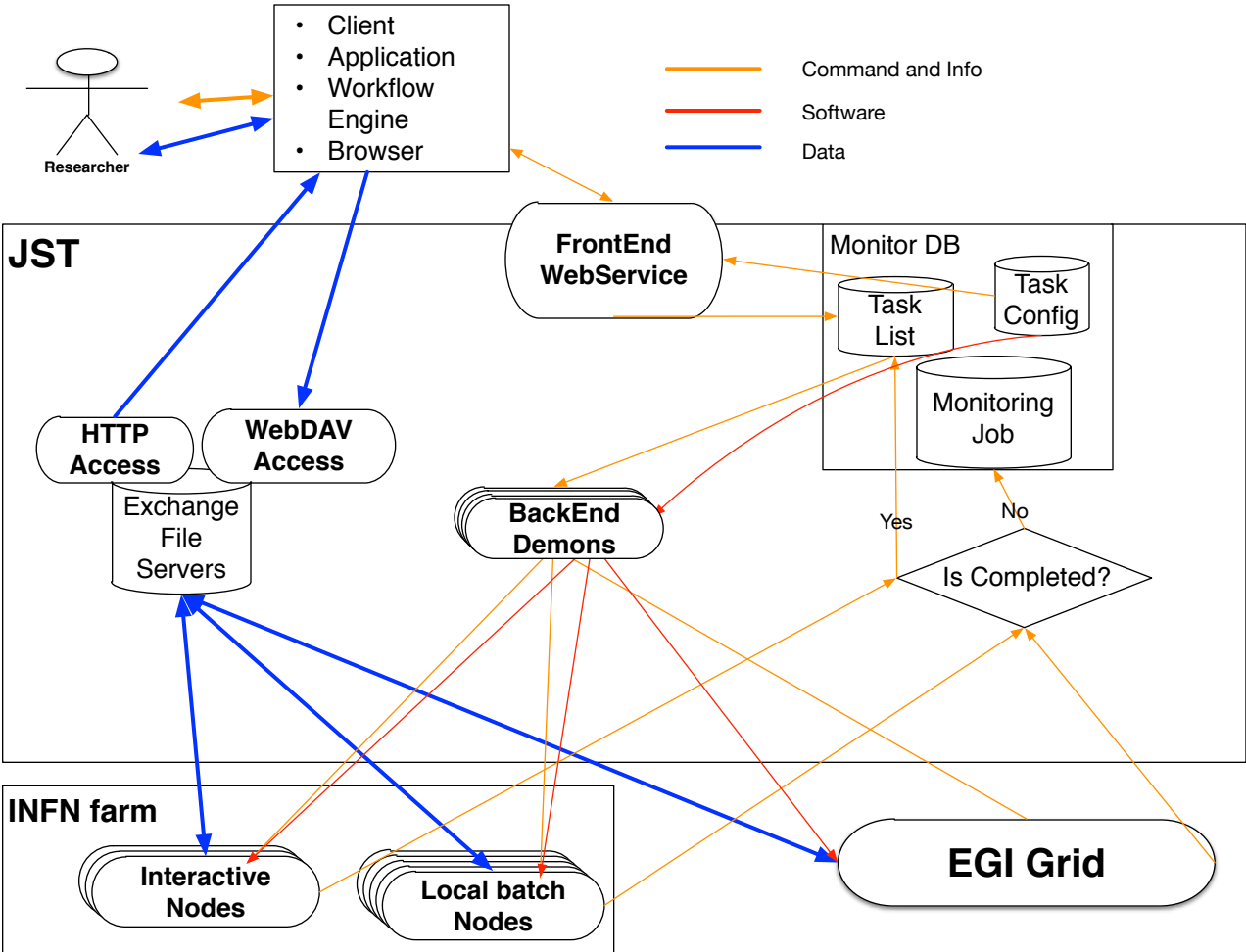

## **Job Submission Tool detailed Schema**

## **Flexibility of the Job to task definition**

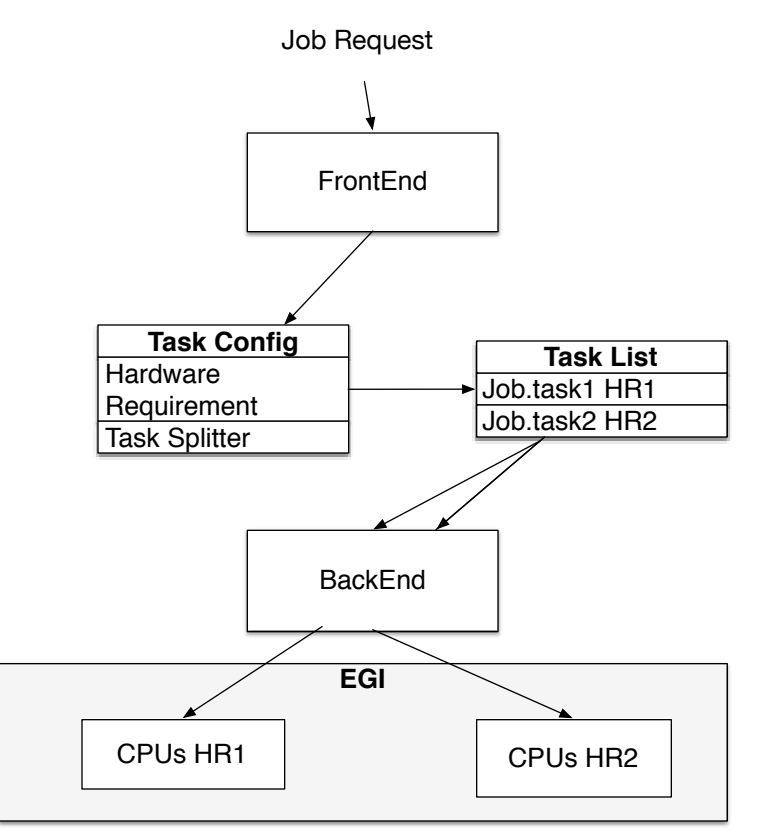